# **GPU Computing with OpenACC Directives**

Alexey Romanenko

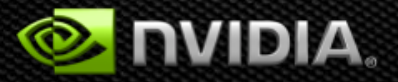

Based on Jeff Larkin's PPTs

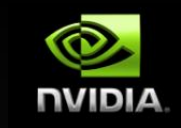

# **3 Ways to Accelerate Applications**

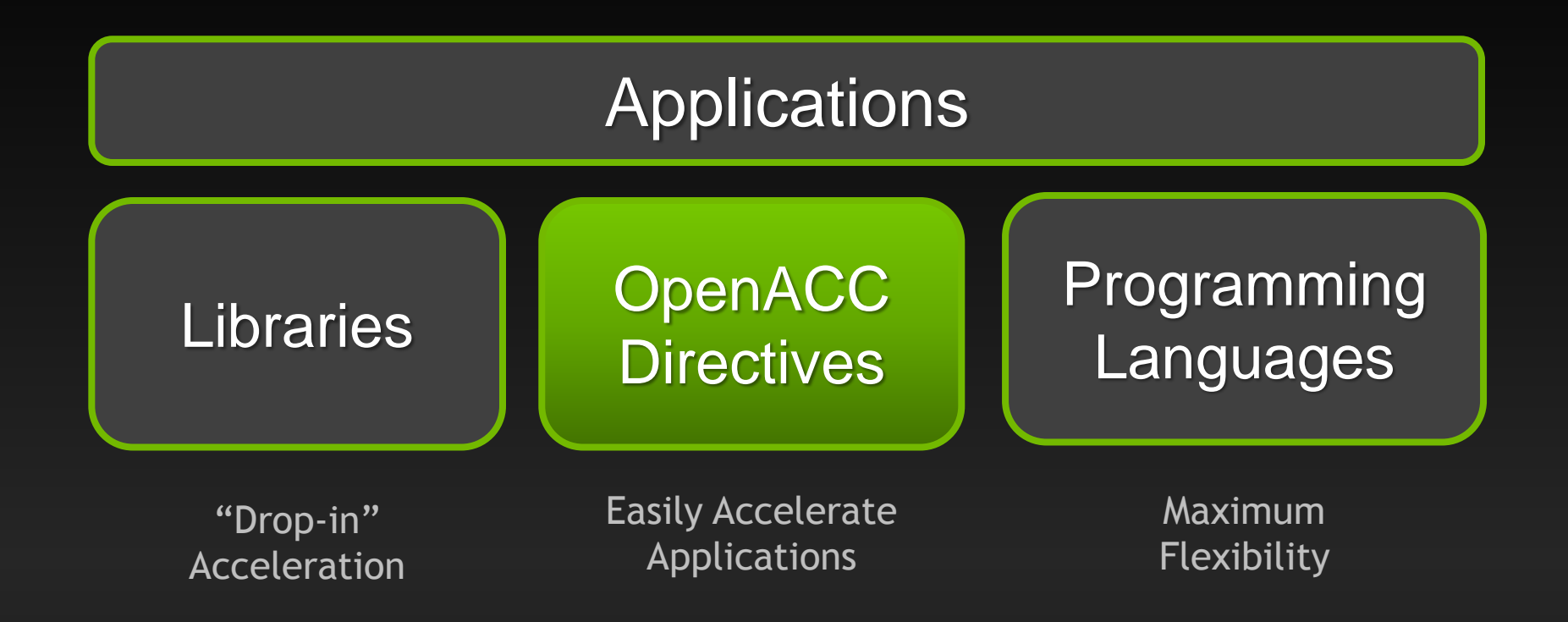

# **OpenACC Directives**

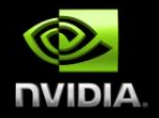

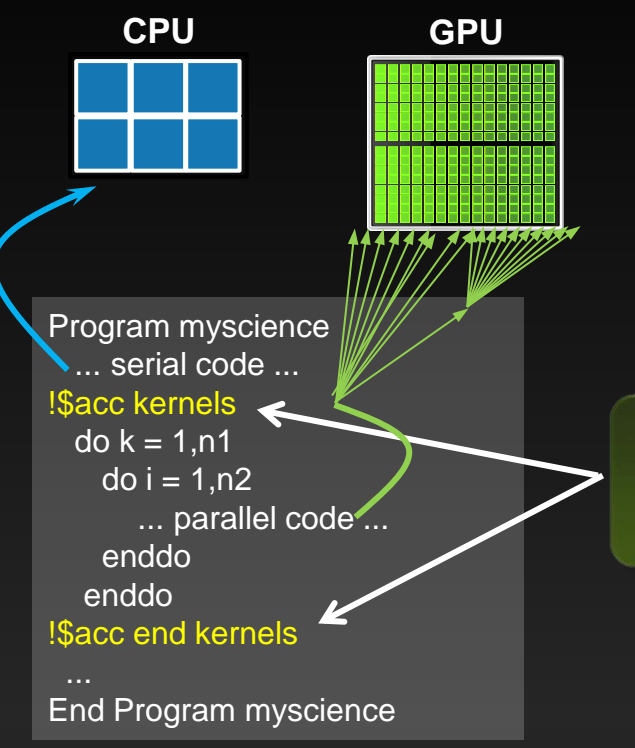

**Your original Fortran or C code** **OpenACC** Compiler Hint

Simple Compiler hints

Compiler Parallelizes code

Works on many-core GPUs & multicore CPUs

#### **OpenACC**  Open Programming Standard for Parallel Computing

"OpenACC will enable programmers to easily develop portable applications that maximize the performance and power efficiency benefits of the hybrid CPU/GPU architecture of Titan."

*--Buddy Bland, Titan Project Director, Oak Ridge National Lab*

"OpenACC is a technically impressive initiative brought together by members of the OpenMP Working Group on Accelerators, as well as many others. We look forward to releasing a version of this proposal in the next release of OpenMP."

*--Michael Wong, CEO OpenMP Directives Board*

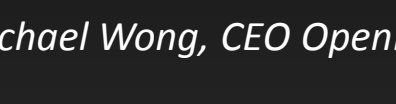

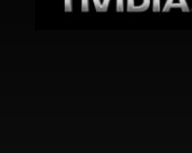

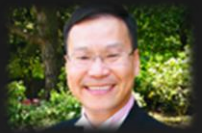

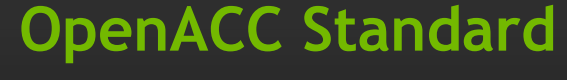

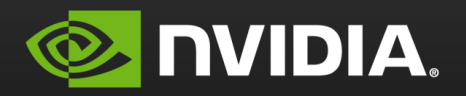

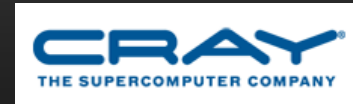

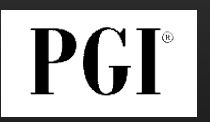

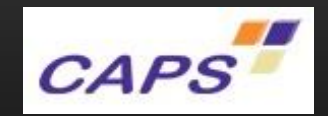

#### **OpenACC The Standard for GPU Directives**

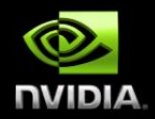

- **Easy:** Directives are the easy path to accelerate compute intensive applications
- **Open:** OpenACC is an open GPU directives standard, making GPU programming straightforward and portable across parallel and multi-core processors
- **Powerful:** GPU Directives allow complete access to the massive parallel power of a GPU

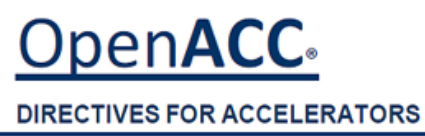

# **2 Basic Steps to Get Started**

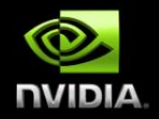

#### **Step 1: Annotate source code with directives:**

- !Sacc data copy(util1,util2,util3) copyin(ip,scp2,scp2i) !\$acc parallel loop
- !\$acc end parallel !\$acc end data

#### **Step 2: Compile & run:**

pgf90 -ta=nvidia -Minfo=accel file.f

#### **OpenACC Directives Example**

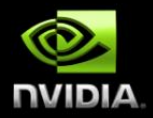

**iter=0**

do while (  $err$   $>$   $tol$   $and$   $iter$   $<$   $iter$   $max$   $)$ 

 **iter = iter +1 err=0.\_fp\_kind**

 **do j=1,m do i=1,n** Anew(i,j) = .25 fp kind \*(  $A(i+1,j)$  ) +  $A(i-1,j)$  &  $+A(i, j-1) + A(i, j+1)$  $err = max(err, Amer(i,j)-A(i,j))$  **end do end do**  $A = A$ new

```
 IF(mod(iter,100)==0 .or. iter == 1) print *, iter, err
end do
```
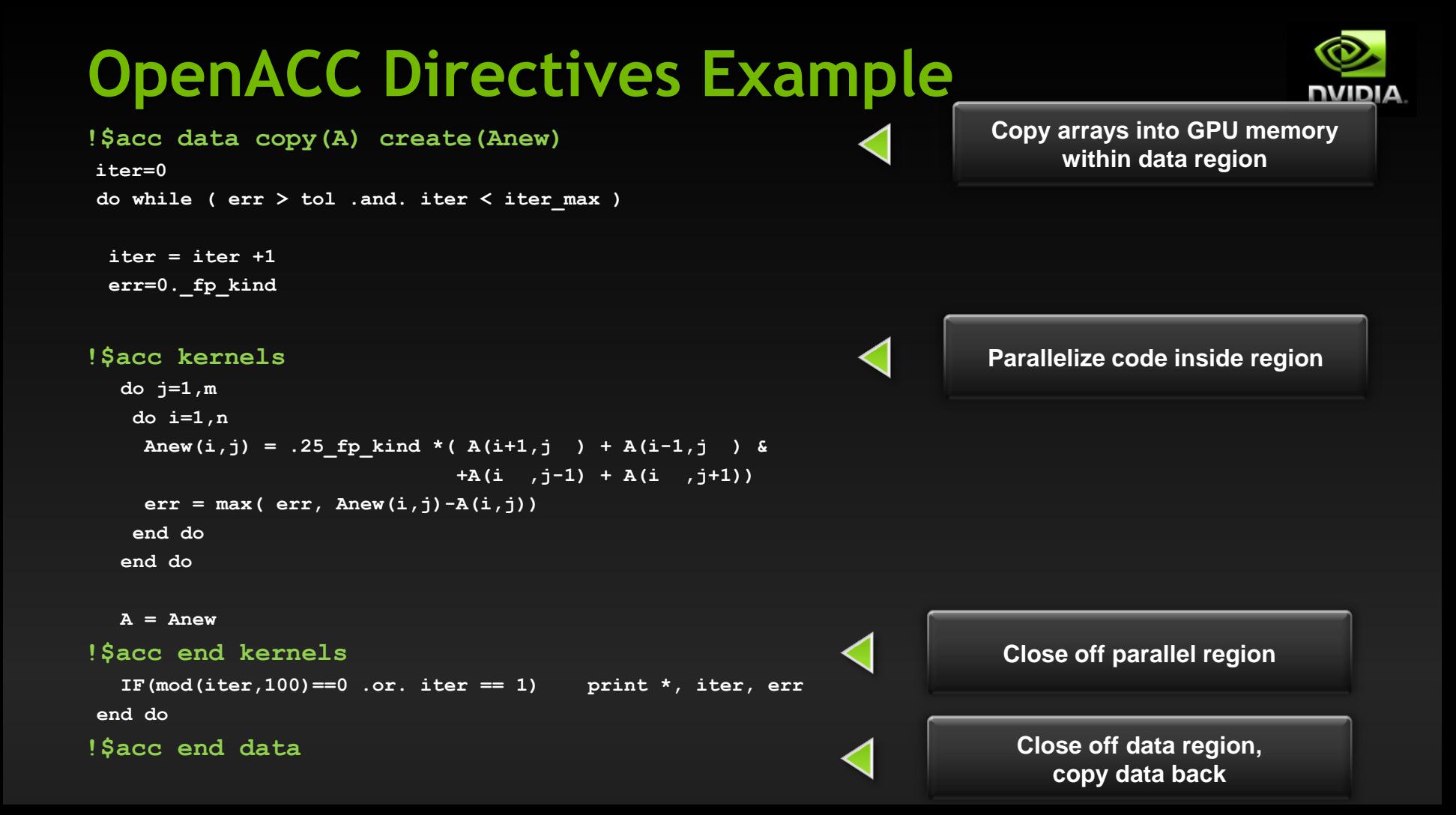

### **OpenACC Directives**

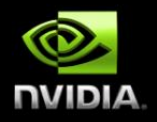

- **Parallel execution**
	- **parallel, kernels, loop**
- **Data management**  $\bullet$ 
	- $\bullet$ **data, enter data, exit data, update**
- **Other**  $\bullet$ 
	- **routine**
	- **atomic**  $\bullet$
	- **host\_data**
	- **wait** $\bullet$

### **OpenACC "parallel" Directive**

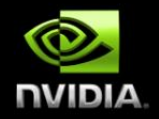

parallel - Programmer identifies a block of code containing parallelism. Compiler generates a kernel.

```
#pragma acc parallel
{
for(int i=0; i<N; i++){
 y[i] = a*x[i]+y[i];
}
for(int i=0; i<N; i++){
  z[i] = a * x[i] + z[i];}
}
```
acc parallel [clauses] clauses:

- async
- if
- reduction
- num gangs
- vector length
- device\_type

```
\bullet …
```
### **OpenACC "kernels" Directive**

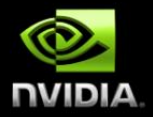

The kernels construct expresses that a region *may contain parallelism* and *the compiler determines* what can safely be parallelized.

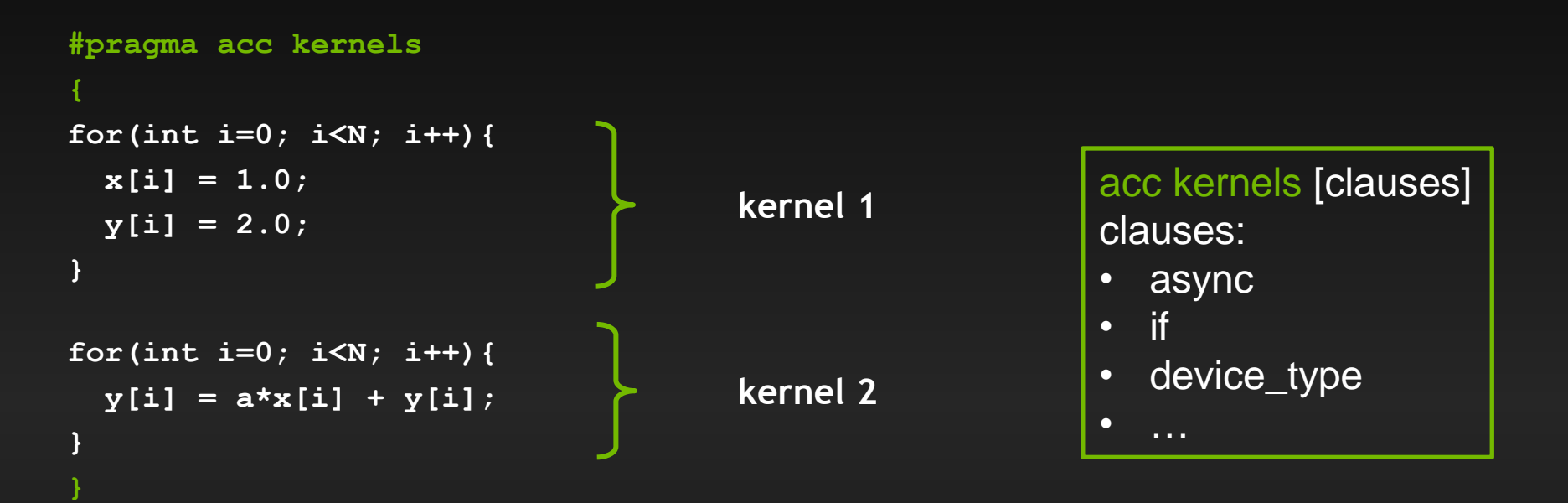

## **OpenACC "parallel" vs. "kernels"**

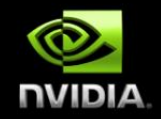

#### PARALLEL LOOP

- Requires analysis by programmer to ensure safe parallelism
- Will parallelize what a compiler may miss
- Straightforward path from OpenMP

#### KERNELS

- Compiler performs parallel analysis and parallelizes what it believes safe
- Can cover larger area of code with single directive
- Gives compiler additional leeway to optimize.

#### **OpenACC "async" and "wait"**

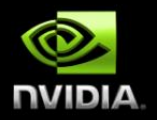

async(n): launches work asynchronously in queue *n*  wait(n): blocks host until all operations in queue *n* have completed Can significantly reduce launch latency, enables pipelining and concurrent operations

**!\$acc parallel loop async(1) ! do loop here !\$acc end parallel call do\_something\_on\_cpu() !\$acc wait(1)**

## **OpenACC "loop" Directive**

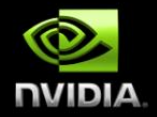

The loop directive describes what type of parallelism to use to execute the loop

#### Clauses:

…

- independent
- collapse (n)
- private (var-list)
- reduction (operator:var-list)
- gang [(int-expresion)]
- vector [(int-expresion)]

### **OpenACC "loop" directive:** private **&** reduction

- The private and reduction clauses are not optimization clauses, they may be required for correctness.
- private A copy of the variable is made for each loop iteration reduction - A reduction is performed on the listed variables.
	- Supports +, \*, max, min, and various logical operations

```
!$acc loop private(tmp) reduction(max:err)
do I=1,M
     tmp = a(I-1) + 2.0*a(I)... err = max(err,tmp)
```
**enddo** 

#### **OpenACC "loop" directive:** gang **&** vector

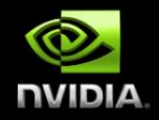

- The gang clause specifies that the iterations of the associated
- loop or loops are to be executed in parallel.
- The vector clause specifies that the iterations of the associated loop or loops are to be executed in vector or SIMD mode.

```
!$acc loop gang vector(16) 
do I=2,M-1
!$acc loop gang vector(16)
    do J=2,N-1
      out(J,I) = coef*(a(J-1,I-1)+a(J,I-1)…
    enddo
enddo
```
## **Managed Memory**

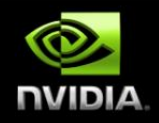

#### **Works for**

- **NVIDIA Kepler GPU and newer**  $\bullet$
- **64-bit Linux OS**  $\qquad \qquad \bullet$
- **dynamically-allocated memory**  $\bullet$
- **Compiler's flag**  $\bullet$ 
	- **pgfortran -ta=nvidia:managed** $\qquad \qquad \bullet$

### **OpenACC "data" Directive**

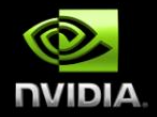

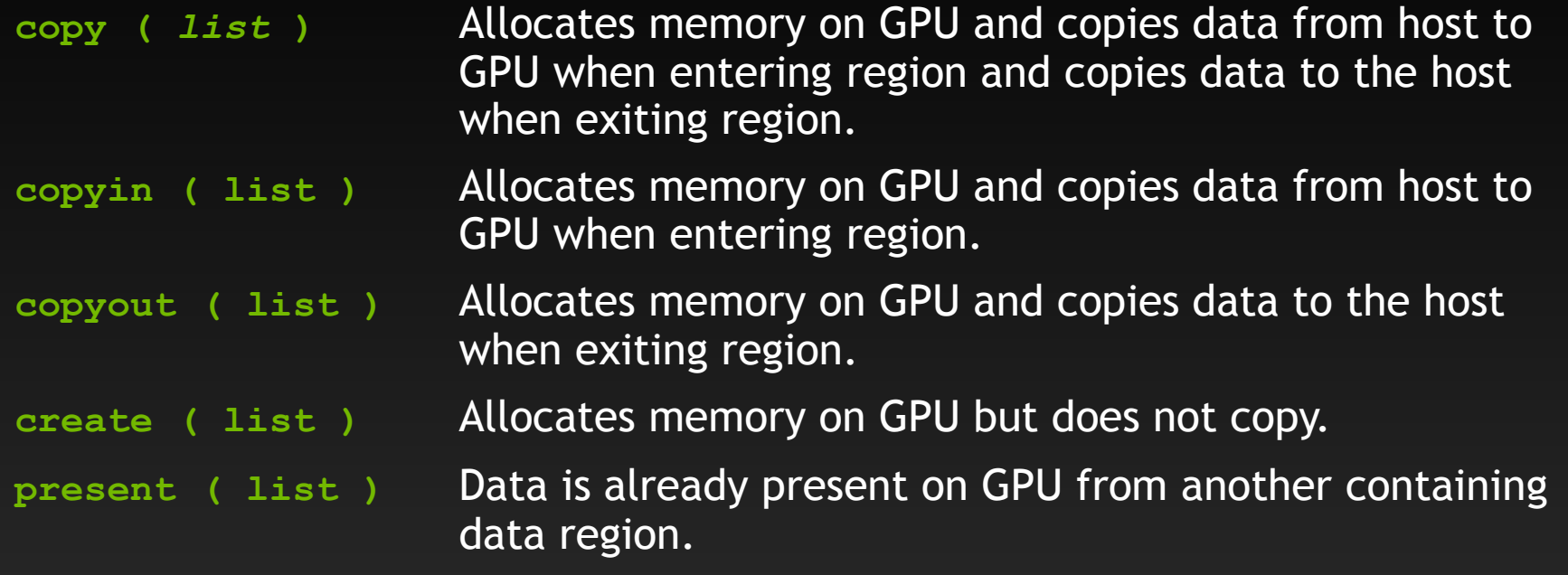

and **present\_or\_copy[in|out], present\_or\_create, deviceptr**.

## **OpenACC Directives Example**

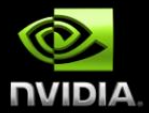

**!\$acc data copy(A) create(Anew) iter=0**  $d$ o while (  $err$  >  $tol$  .and. iter < iter max )  $iter = iter +1$  **err=0.\_fp\_kind !\$acc kernels do j=1,m do i=1,n** Anew(i,j) = .25 fp kind \*(  $A(i+1,j)$  ) +  $A(i-1,j)$  &  $+A(i, j-1) + A(i, j+1)$  $err = max(err, Amer(i,j)-A(i,j))$  **end do end do**

 $A = A$ new

**!\$acc end kernels**

```
 IF(mod(iter,100)==0 .or. iter == 1) print *, iter, err
end do
```
**!\$acc end data**

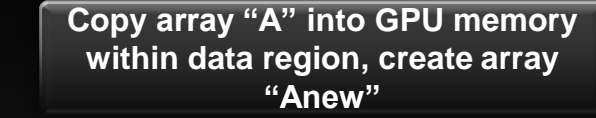

#### **OpenACC "enter data" & "exit data"**

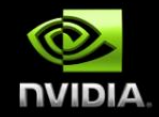

Used to define data regions when scoping doesn't allow the use of normal  $\qquad \qquad \bullet$ data regions (e.g. the constructor/destructor of a class). **enter data** Defines the start of an unstructured data lifetime

clauses: **copyin(list), create(list), present\_or\_copyin(list), present\_or\_create(list) exit data** Defines the end of an unstructured data lifetime clauses: **copyout(list), delete(list)**

**#pragma acc enter data copyin(a)**

**#pragma acc exit data delete(a)**

**...**

# **Array Shaping**

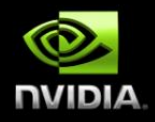

- **Compiler sometimes cannot determine size of arrays**
- **Must specify explicitly using data clauses and array "shape"**
- **C/C++**
	- **#pragma acc data copyin(a[0:size]), copyout(b[s/4:3\*s/4])**
- **Fortran**
	- **!\$acc data copyin(a(1:end)), copyout(b(s/4:3\*s/4))** $\qquad \qquad \bullet$

### **OpenACC "update" Directive**

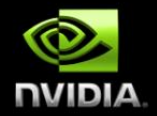

Programmer specifies an array (or part of an array) that should be refreshed within a data region.

**do\_something\_on\_device() !\$acc update self(a)**

**do\_something\_on\_host() !\$acc update device(a)**

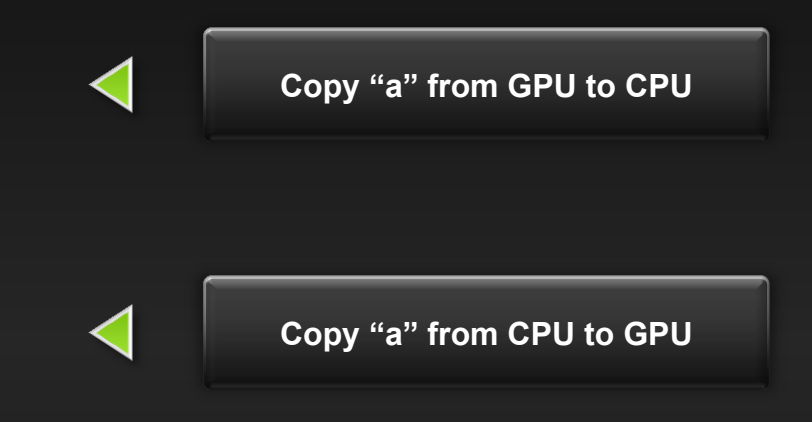

## **OpenACC "routine" Directive**

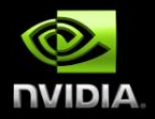

Specifies that the compiler should generate a device copy of the function/subroutine and what type of parallelism the routine contains. Clauses:

- sang/worker/vector/seq
	- Specifies the level of parallelism contained in the routine.
- bind
	- Specifies an optional name for the routine, also supplied at call-site
- no\_host  $\bullet$ 
	- The routine will only be used on the device
- device type
	- Specialize this routine for a particular device type.

# **OpenACC "routine" Directive**

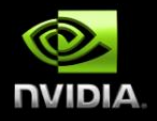

**// mandelbrot.h**

**}**

**#pragma acc routine seq**

**unsigned char mandelbrot(int Px, int Py);**

```
// Used in main()
#pragma acc parallel loop
for(int y=0;y<HEIGHT;y++) {
   for(int x=0;x<WIDTH;x++) {
     image[y*WIDTH+x]=mandelbrot(x,y);
 }
```
- At function source:
	- Function needs to be built for the GPU.
	- It will be called by each  $\qquad \qquad \bullet$ thread (sequentially)
	- At call the compiler needs to know:
		- Function will be available on the GPU
		- It is a sequential routine

#### **OpenACC "atomic" Directive**

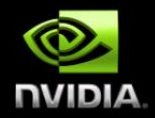

atomic: subsequent block of code is performed atomically with respect to other threads on the accelerator

Clauses: read, write, update, capture

```
#pragma acc parallel loop 
for(int i=0; i<N; i++) {
   #pragma acc atomic update
   a[i%100]++;
```
**}**

#### **Interoperability**

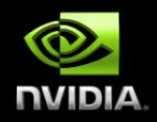

OpenACC plays well with others.

- Add CUDA, OpenCL, or accelerated libraries to an OpenACC  $\bullet$ application
- Add OpenACC to an existing accelerated application
- Share data between OpenACC and CUDA $\bullet$

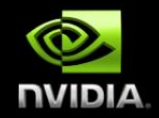

**Exposes the** *device* **address of particular objects to the** *host* **code.**

```
#pragma acc data copy(x,y)
{
// x and y are host pointers
#pragma acc host_data use_device(x,y)
{
 // x and y are device pointers
}
// x and y are host pointers
}
```
X and Y are device pointers here

## **OpenACC "host\_data" Example**

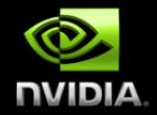

```
program main
  integer, parameter :: N = 2**20 real, dimension(N) :: X, Y
  real \overline{A} = 2.0
```

```
! Sacc data
 ! Initialize X and Y
```

```
 !$acc host_data use_device(x,y)
call saxpy(n, a, x, y)
 !$acc end host_data
 !$acc end data
```
end program

...

```
void saxpy_kernel(int n, float a, 
              float *x, float *y)
{
  int i = 1 blockIdx.x*blockDim.x + threadIdx.x;
 if (i < n) y[i] = a*x[i] + y[i];}
void saxpy(int n, float a, float *dx, float *dy)
```
 $\_$ global $\_$ 

{

}

```
 // Launch CUDA Kernel
saxpy_kernel<<<4096,256>>>(N, 2.0, dx, dy);
```
- It's possible to interoperate from C/C++ or Fortran.
- OpenACC manages the data and passes device pointers to CUDA.
- CUDA kernel launch wrapped in function expecting device arrays.
- Kernel is launch with arrays passed from OpenACC in main.

## **CUBLAS Librry & OpenACC**

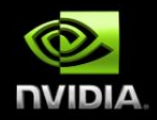

OpenACC can interface with existing GPU-optimized libraries (from C/C++ or Fortran).

This includes…

- CUBLAS
- Libsci acc
- CUFFT
- MAGMA
- CULA

…

**Thrust** 

```
int N = 1 < 20;
float *x, *y 
// Allocate & Initialize X & Y 
... 
cublasInit(); 
#pragma acc data copyin(x[0:N]) copy(y[0:N]) 
{ 
   #pragma acc host_data use_device(x,y) 
\mathcal{F} // Perform SAXPY on 1M elements 
    cublasSaxpy(N, 2.0, x, 1, y, 1);
 } 
}
```
cublasShutdown();

### **Profiling**

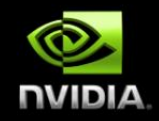

#### **PGI\_ACC\_TIME=1**

#### **nvprof, nvvp**

- **mpirun –np <n> nvprof –o name.%p.nvprof <program>**
- **mpirun –np <n> nvprof –o name.%q{OMPI\_COMM\_WORLD\_RANK}.nvprof <program>**  $\qquad \qquad \bullet$

#### **Use NVTX library**

http://devblogs.nvidia.com/parallelforall/customize-cuda-fortran-profiling-nvtx/

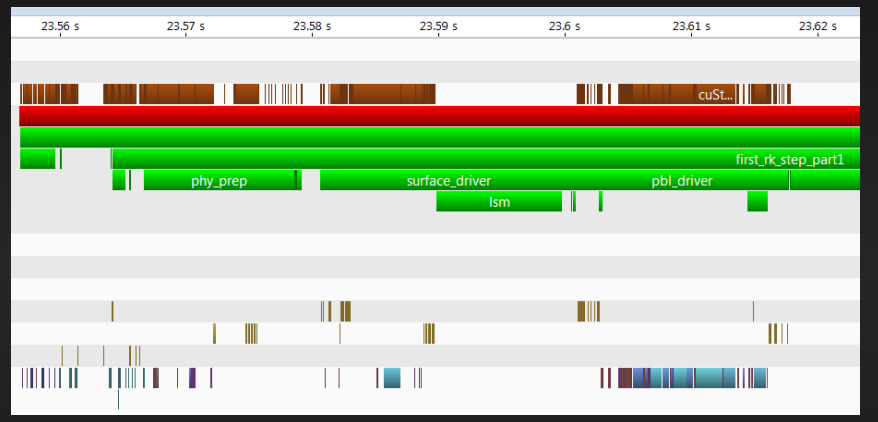

### **Debugging**

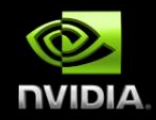

#### **PGI\_ACC\_NOTIFY={bit mask}**

- **1 – kernels launch, 2 – data transfers, 4 – sync operations,**   $\bullet$ 
	- **8 – region entry/exit, 16 – data allocation/free**
- **PGI\_ACC\_DEBUG=1**
- **PGI\_ACC\_SYNCHRONOUS=1**
- **Use "if" clause and "update" directives** $\bullet$

#### **Process of Adaptation**

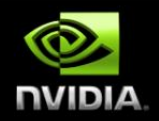

- Identify Available Parallelism
	- What important parts of the code have available parallelism?
- Parallelize Loops
	- Express as much parallelism as possible and ensure you still get correct results.
	- Because the compiler must be cautious about data movement, the code will generally slow down.
- Optimize Data Locality
	- The programmer will always know better than the compiler what data movement is unnecessary.
- Optimize Loop Performance
	- Don't try to optimize a kernel that runs in a few us or ms until you've eliminated the excess data motion that is taking many seconds.

#### **Typical Porting Experience with OpenACC מוחועו Directives**

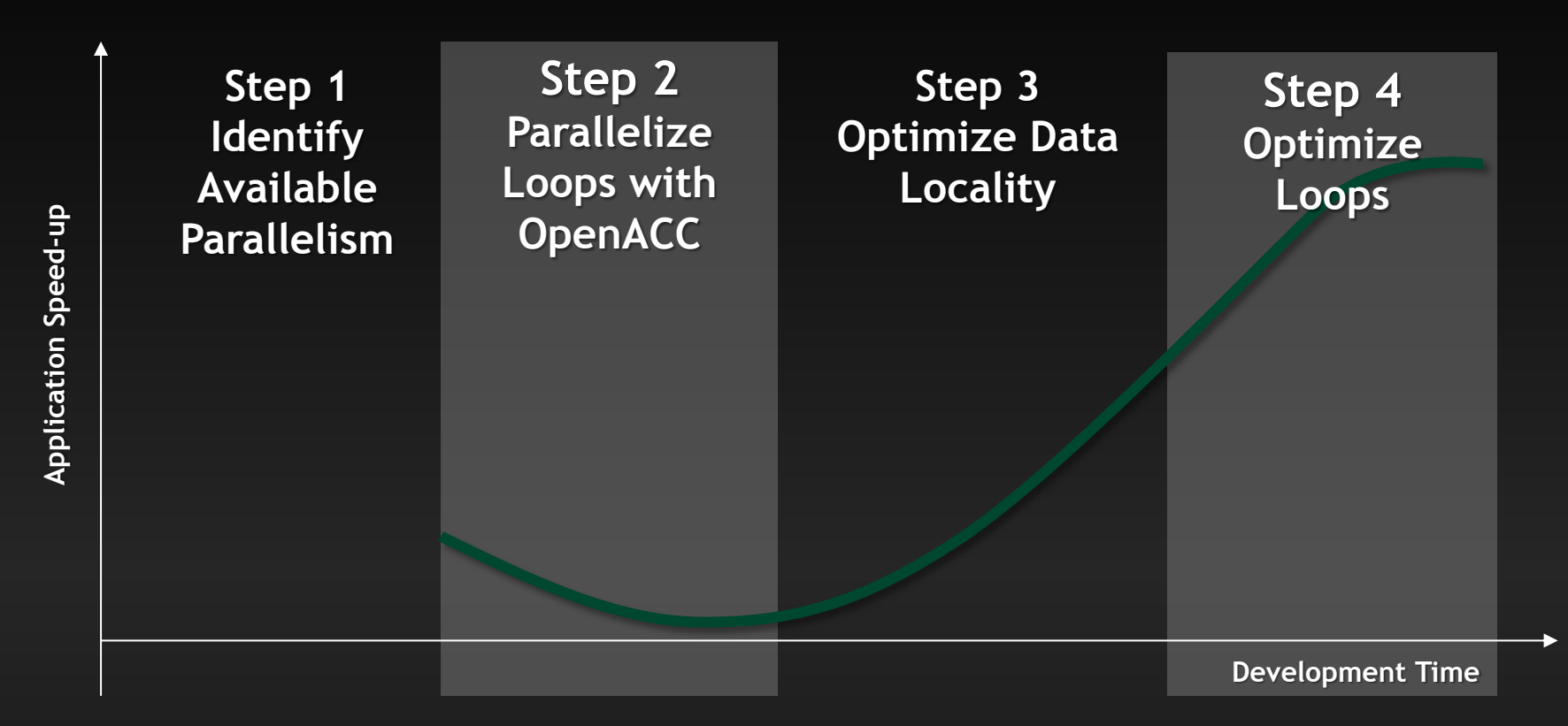

#### **Misc Advices**

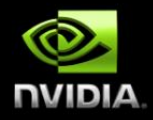

### **Write Parallelizable loops**

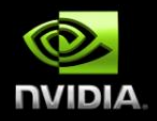

- Avoid pointer arithmetic
- Write countable loops
- Write rectangular loops

```
for(int i=0; i < N; i++)for(int j=i;j<N;j++)
     sum+=A[i][j];
                                            for(int i=0; i < N; i++)for(int j=0; j<N; j++)
                                                 if(j>=i) 
                                                    sum+=A[i][j];
bool found=false;
while(!found && i<N){
   if(a[i]==val){
     found=true; loc=i;
 }
   i++;
}
                                            bool found=false;
                                            for(int i=0;i<N;i++){
                                               if(a[i]==val && found == false){
                                                 found=true
                                                 loc=i;
                                             }
                                            }
```
#### **C99: "restrict" keyword**

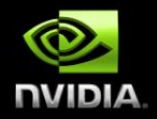

Declaration of intent given by the programmer to the compiler Applied to a pointer, e.g.

float \*restrict ptr

Meaning: "for the lifetime of ptr, only it or a value directly derived from it (such as  $ptr + 1$ ) will be used to access the object to which it points"

- Parallelizing compilers often require restrict to determine independence
	- $\qquad \qquad \bullet$ Otherwise the compiler can't parallelize loops that access ptr

**float restrict \*ptr**

**float \*restrict ptr** <http://en.wikipedia.org/wiki/Restrict>

### **OpenACC: "collapse" clause**

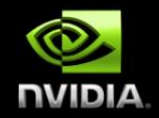

collapse(n): Transform the following n tightly nested loops into one, flattened loop.

Useful when individual loops lack sufficient parallelism or more than 3 loops are nested (gang/worker/vector)

**#pragma acc parallel #pragma acc loop collapse(2) for(int i=0; i<N; i++) for(int j=0; j<N; j++)** 

 **...**

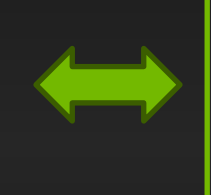

**#pragma acc parallel #pragma acc loop for(int ij=0; ij<N\*N; ij++)**

#### **Kernel Fusion**

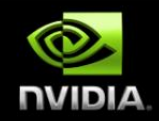

- Kernel calls are expensive
	- Each call can take over 10us in order to launch
	- It is often a good idea to combine loops of same trip counts containing very few lines of code
- Kernel Fusion (i.e. Loop fusion)
	- Join nearby kernels into a single kernel

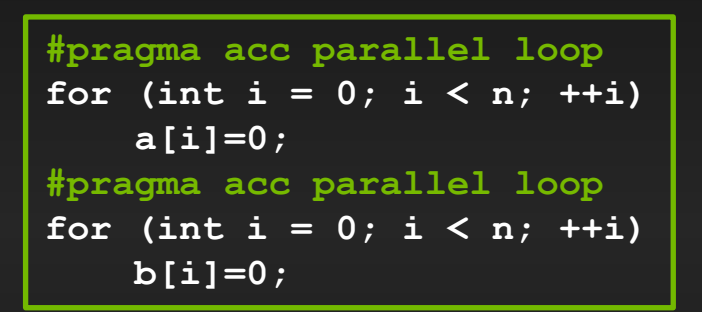

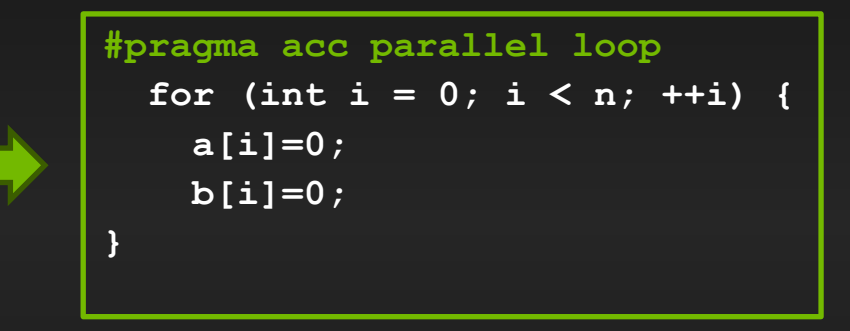

### **Loop Fusion**

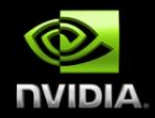

- Loops that are exceptionally long may result in kernels that are resourcebound, resulting in low GPU occupancy.
- This is particularly true for outer parallel loops containing nested loops
- Caution: This may introduce temporaries.

```
#pragma acc parallel loop
for (int j = 0; j < m; ++j) {
   for (int i = 0; i < n; ++i) {
     a[i]=0;
 }
   for (int i = 0; i < n; ++i) {
     b[i]=0;
 }
}
```

```
#pragma acc parallel loop
for (int j = 0; j < m; ++j ) 
  for (int i = 0; i < n; ++i) {
    a[i]=0;
 }
#pragma acc parallel loop
for (int j = 0; j < m; ++j) for (int i = 0; i < n; ++i) {
    b[i]=0;
 }
```
### **OpenACC Debugging**

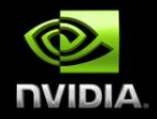

Most OpenACC directives accept an **if(condition)** clause

**#pragma acc update self(A) if(debug) #pragma acc parallel loop if(!debug) […] #pragma acc update device(A) if(debug)**

Use **default(none)** to force explicit data directives

**#pragma acc data copy(…) create(…) default(none)**

# **Directives: Easy & Powerful**

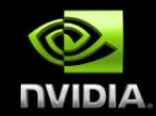

Real-Time Object Detection

Global Manufacturer of Navigation **Systems** 

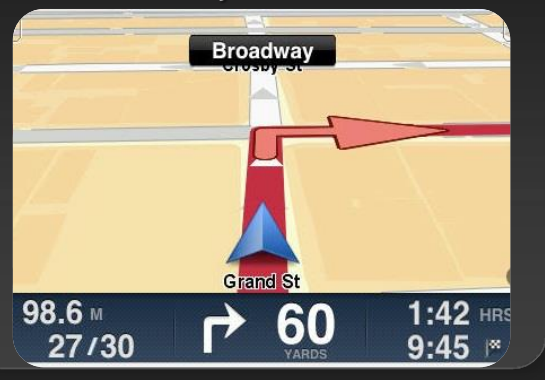

#### Valuation of Stock Portfolios using Monte Carlo

Global Technology Consulting Company

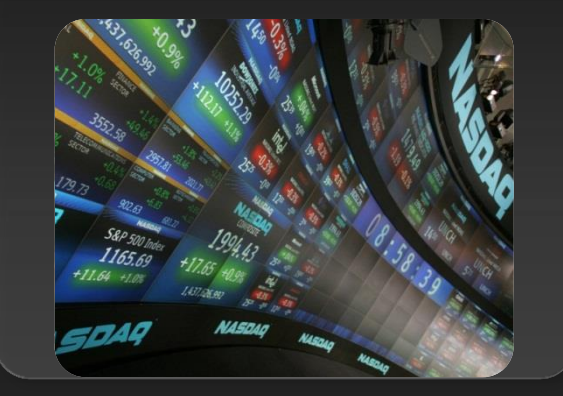

#### Interaction of Solvents and Biomolecules

University of Texas at San Antonio

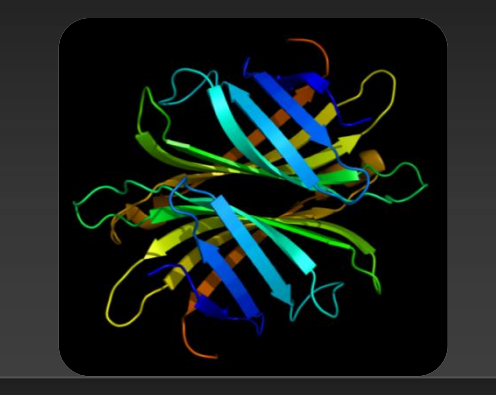

#### **5x in 40 Hours 2x in 4 Hours 5x in 8 Hours**

Optimizing code with directives is quite easy, especially compared to CPU threads or writing CUDA kernels. The **"** most important thing is avoiding restructuring of existing code for production applications. **"**

*-- Developer at the Global Manufacturer of Navigation Systems* 

# **Start Now with OpenACC Directives**

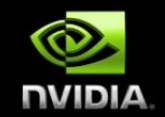

- Get free trial license to PGI Accelerator
	- **<http://www.nvidia.com/gpudirectives>**
- Sign up for a free online course
	- **<https://developer.nvidia.com/openacc-course>**
- Get your free OpenACC Toolkit
	- **<http://www.nvidia.com/object/openacc-toolkit.html>**

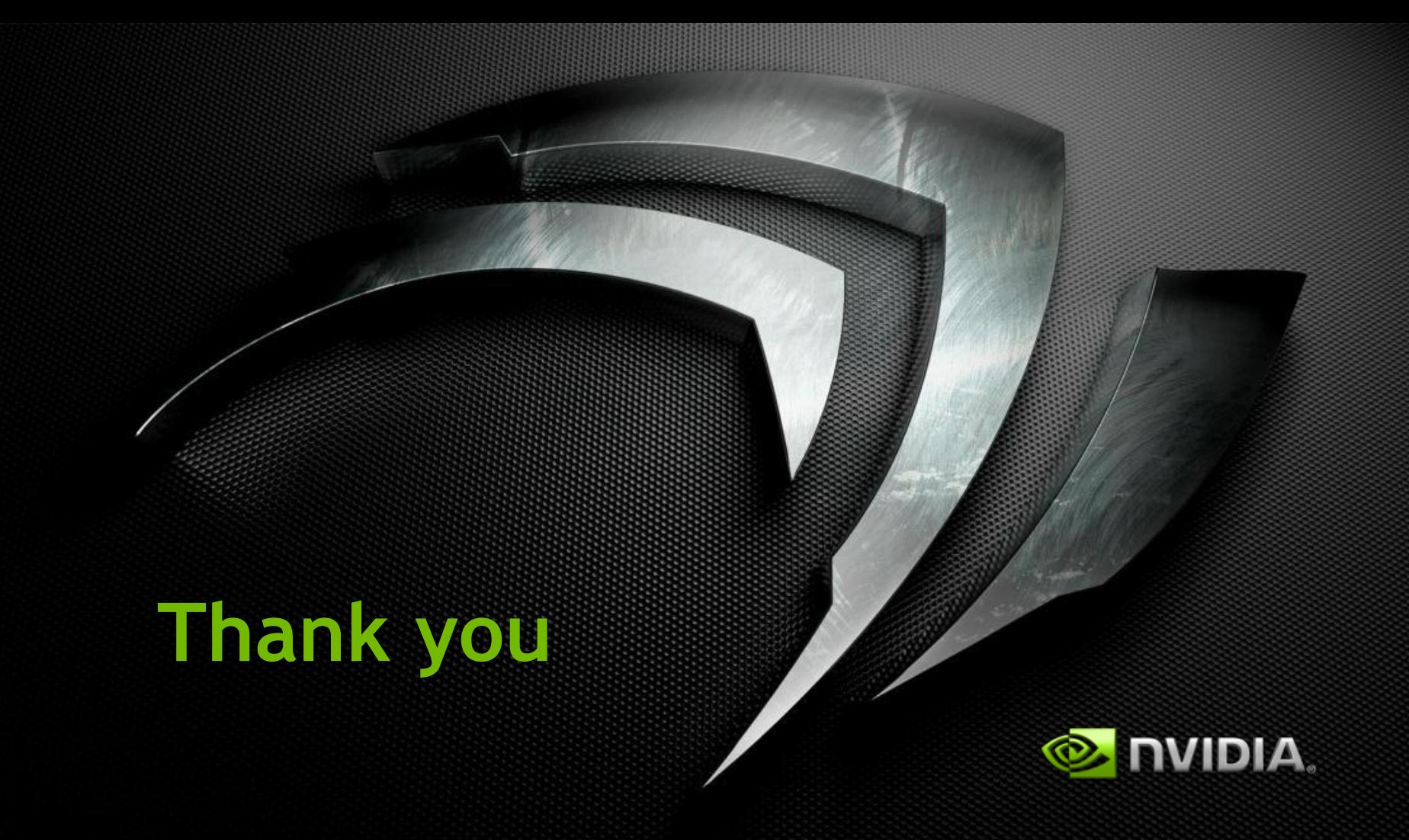